# De VPN-passthrough-instelling voor SPA122 configureren  $\overline{\phantom{a}}$

### Doel

De functie VPN PassThrough wordt gewoonlijk gebruikt als er apparaten achter de ATA (Analog Telephone Adaptors) zijn die IPsec-tunnels afzonderlijk moeten instellen. De pagina staat u toe om het Internet Protocol Security (IPSec), Point-to-Point Tunneling Protocol (PPTP) en Layer 2 Tunneling Protocol (L2TP) door de firewall op het apparaat te laten lopen.

Het doel van dit artikel is om de VPN-passthrough instellingen op SPA122 VoIP-apparaat te configureren.

#### Toepasselijke apparaten

・ SPA122

## **Softwareversie**

 $\cdot$  v1.1.0

## De VPN-doorloop configureren

Stap 1. Meld u aan bij het programma voor webconfiguratie en kies Netwerkinstelling > Geavanceerde instellingen > VPN-doorloop. De pagina VPN-doorloop wordt geopend:

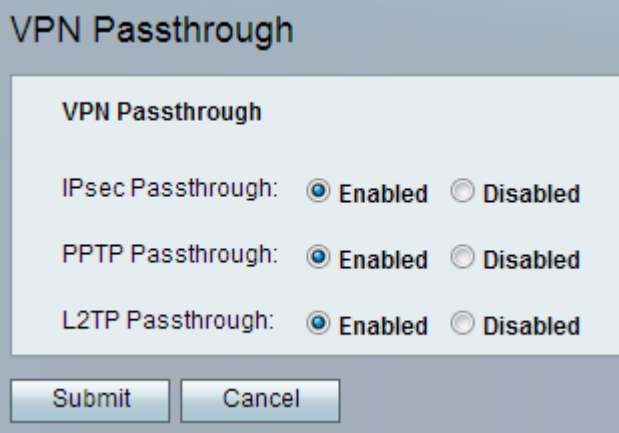

Stap 2. Internet Protocol Security (IPSec) biedt beveiligde IP-communicatie door verificatie en encryptie. Om IPSec-tunnels door de ATA te laten gaan, wordt IPSec Passthrough standaard ingeschakeld. Klik op de radioknop Uitgeschakeld om IPSec Passthrough uit te schakelen.

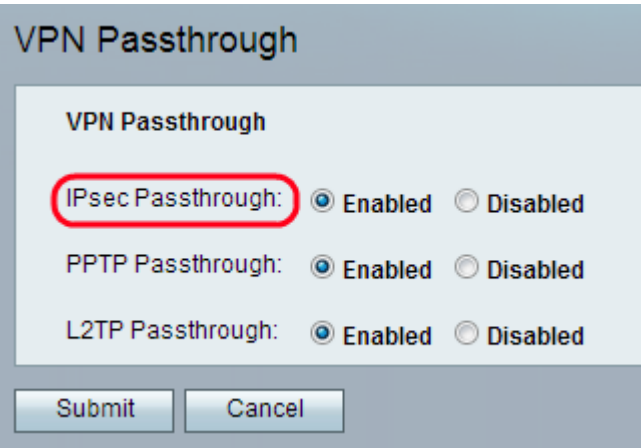

Stap 3. Point-to-Point Tunneling Protocol (PPTP) is de methode die wordt gebruikt om VPNsessies via een IP-netwerk mogelijk te maken. Om PPTP-tunnels door de ATA te laten lopen, wordt PPTP-passthrough standaard ingeschakeld. Om PPTP-passthrough uit te schakelen, klikt u op de radioknop Uitgeschakeld.

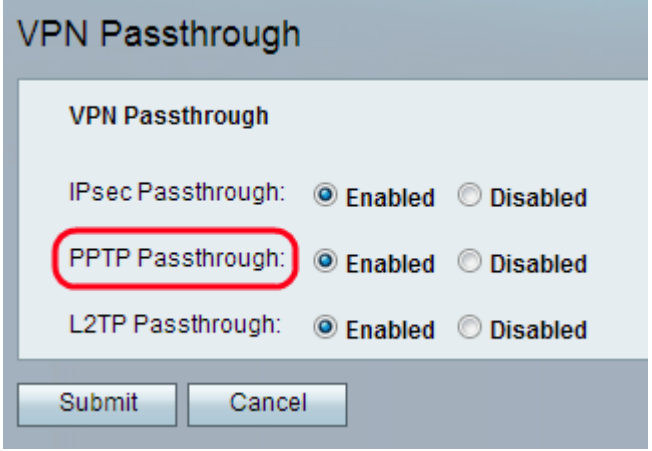

Stap 4. Layer 2 Tunneling Protocol (L2TP) is een tunneling-protocol dat wordt gebruikt ter ondersteuning van Virtual Private Networks (VPN's). Het levert op zichzelf geen encryptie of vertrouwelijkheid; zij is afhankelijk van een coderingsprotocol dat zij in de tunnel doorgeeft om privacy te stellen . Om L2TP-tunnels door de ATA te laten lopen, wordt L2TPpassthrough standaard ingeschakeld. Om L2TP-passthrough uit te schakelen, klikt u op de radioknop Uitgeschakeld.

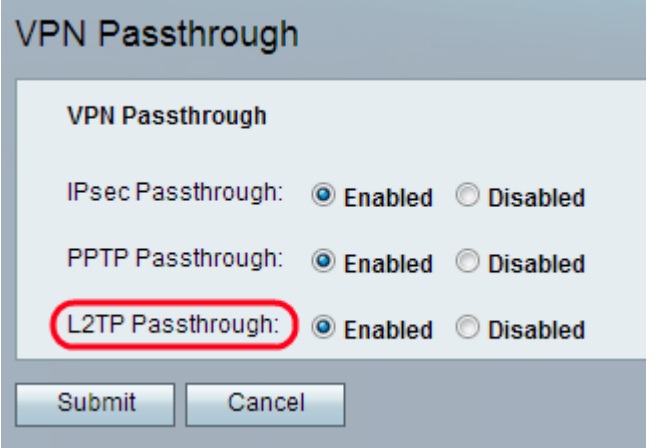

Stap 5. Klik op Indienen. De wijzigingen worden opgeslagen en het apparaat wordt bijgewerkt.

Opmerking: Als de beheerder passthrough uitschakelt, voorkomt u dat VPN-clients met uw

netwerk worden verbonden.